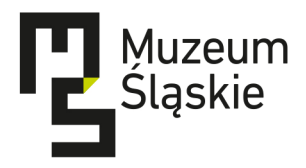

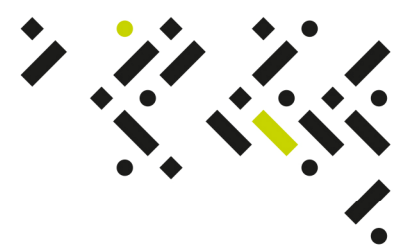

UCZESTNICY POSTĘPOWANIA Katowice, 10.04.2015

MŚ-ZP-JK-333-5/15

Dotyczy: Postępowania prowadzonego w trybie przetargu nieograniczonego, którego przedmiotem jest dostawa sprzętu komputerowego, urządzeń wielofunkcyjnych oraz sprzętu AV wraz z oprogramowaniem do nowej siedziby Muzeum Śląskiego w Katowicach.

Zgodnie z art. 38 ust. 1, 1a i 2 ustawy z dnia 29 stycznia 2004 r. – Prawo zamówień publicznych (tekst jednolity: Dz. U. z 2013 r., poz. 907 z późniejszymi zmianami), zwanej dalej ustawą Pzp, w związku z otrzymanymi pytaniami do postanowień specyfikacji istotnych warunków zamówienia, jakie wpłynęły do Zamawiającego w przedmiotowym postępowaniu, Zamawiający udziela następujących odpowiedzi:

## Pytanie 1:

"Zwracam się do Zamawiającego z zapytaniem dotyczącym poz. Rozbudowa serwerowni - macierz dyskowa. Zamawiający wymaga przedstawienia dokumentu w postaci: Oświadczenie producenta, że w przypadku nie wywiązania się z obowiązków gwarancyjnych oferenta lub firmy serwisującej, przejmie na siebie wszelkie zobowiązania związane z serwisem – dokumenty potwierdzające załączyć do oferty. Informuje Zamawiającego, że to Wykonawca jest uczestnikiem postępowania przetargowego i to wykonawca zawiera umowę na realizację umowy oraz zapewnienie świadczeń gwarancyjnych zgodne z ofertą i specyfikacją techniczną. Należy podkreślić, że dla pozostałych pozycji Zamawiający nie wymaga stosowania oświadczeń producenta w związku z przejmowaniem obowiązków gwarancyjnych. Czy Zamawiający przyjmie za równoważne oświadczenie wykonawcy dotyczące świadczenia usług gwarancyjnych przez producenta lub firmę serwisującą posiadającą autoryzację producenta sprzętu. Powyższa zmiana umożliwi dostęp do zamówienia szerszej grupie wykonawców co będzie korzystne dla zamawiającego.".

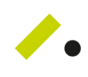

Muzeum Ślaskie w Katowicach a: 40-005 Katowice, al. W. Korfantego 3 t: 32 779 93 00 / f: 32 779 93 67 e: dyrekcja@muzeumslaskie.pl w: muzeumslaskie.pl

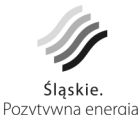

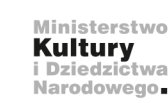

Muzeum Śląskie jest instytucją kultury Samorządu Województwa Śląskiego współprowadzoną przez Ministerstwo Kultury i Dziedzictwa Narodowego.

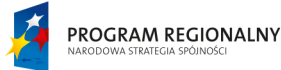

Slaskie. Pozytywna energia

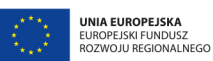

"Regionalny Program Operacyjny Województwa Śląskiego – realna odpowiedź na realne potrzeby" – projekt współfinansowany przez Unie Europejską z Europejskiego Funduszu Rozwoju Regionalnego w ramach Regionalnego Programu Operacyjnego Województwa Śląskiego na lata 2007-2013 oraz środków Ministra Kultury i Dziedzictwa Narodowego

## Odpowiedź:

Zamawiający, w odpowiedzi na powyższe pytanie, działając na podstawie art. 38 ust. 4 ustawy Pzp dokonuje następującej zmiany SIWZ:

Zamawiający zastępuje zapis z załącznika nr 2A do SIWZ, poz. 005 Macierz dyskowa, pkt 26 "Gwarancja" o treści:

"Czas obowiązywania min. 36 miesięcy w miejscu.

Czas usunięcia awarii do 8 godziny od momentu zgłoszenia, dostępność 7 dni w tygodniu. Wymagany serwis gwarancyjny sprzętu musi być świadczony przez organizację serwisową producenta lub firmę certyfikowaną przez producenta do świadczenia usług serwisowych, mającą swoją placówkę serwisową na terenie Polski.

Oświadczenie producenta, że w przypadku nie wywiązywania się z obowiązków gwarancyjnych oferenta lub firmy serwisującej, przejmie na siebie wszelkie zobowiązania związane z serwisem – dokumenty potwierdzające załączyć do oferty."

na następujący zapis:

"Czas obowiązywania min. 36 miesięcy w miejscu.

Czas usunięcia awarii do 8 godziny od momentu zgłoszenia, dostępność 7 dni w tygodniu. Wymagany serwis gwarancyjny sprzętu musi być świadczony przez organizację serwisową producenta lub firmę certyfikowaną przez producenta do świadczenia usług serwisowych, mającą swoją placówkę serwisową na terenie Polski."

Ponadto, Zamawiający działając na podstawie art. 38 ust. 4 ustawy Pzp dokonuje następującej modyfikacji treści SIWZ:

1) Treść rozdziału VII ust. 11 SIWZ otrzymuje brzmienie:

Nazwa i adres Wykonawcy

## OFERTA NA PRZETARG NIEOGRANICZONY nr MŚ-ZP-JK-333-5/15

"Dostawa sprzętu komputerowego, urządzeń wielofunkcyjnych oraz sprzętu AV wraz z oprogramowaniem do nowej siedziby Muzeum Śląskiego w Katowicach"

Oferta w zakresie części: …………………

Nie otwierać przed dniem 17.04.2015 r., godz. 12:15

2) Treść rozdziału VIII ust. 1 SIWZ otrzymuje brzmienie:

Ofertę wraz z dokumentami należy złożyć w siedzibie Zamawiającego, tj. Katowice, al. W. Korfantego 3, piętro I, Sekretariat, w terminie do 17.04.2015 r. do godz. 12:00.

3) Treść rozdziału VIII ust. 9 pkt 1) SIWZ otrzymuje brzmienie:

Otwarcie ofert nastąpi w dniu 17.04.2015 r. o godz. 12:15 w Muzeum Śląskim w Katowicach, al. W. Korfantego 3, II p., sala nr 209.

Działając na podstawie art. 12a w zw. z art. 38 ust 4a ustawy Pzp, Zamawiający zmienia treść ogłoszenia o zamówieniu, przekazując do publikacji w Dzienniku Urzędowym Unii Europejskiej ogłoszenie o zmianie ogłoszenia. Ogłoszenie o zmianie ogłoszenia Zamawiający zamieszcza jednocześnie na stronie internetowej, na której zamieszczono SIWZ oraz w swojej siedzibie.